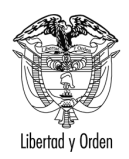

MT-1350-2 - 47105 del 15 de agosto de 2008

Bogotá, D.C.

Señora **MARTHA CECILIA GALVIS PEÑA** martha.galvis@cdmb.gov.co

Asunto: Matrícula camioneta doble cabina

En respuesta al correo electrónico de fecha julio 23 de 2008, mediante el cual eleva consulta relacionada con la matrícula de las camioneta doble cabina, le informo de acuerdo con lo establecido en el artículo 25 del Código Contencioso Administrativo lo siguiente:

La Resolución 2685 del 3 de Julio de 2008, no estableció un régimen de transición para aquellos eventos en los cuales el Ministerio de Transporte hubiese expedido el certificado de disponibilidad de capacidad transportadora en vehículos clase camioneta station wagon (cerrada) y doble cabina, destinados a la prestación del servicio público de transporte especial, es así que con la Resolución 3176 del 1 de agosto de 2008, se modificó parcialmente este acto administrativo, el que establece en el artículo 1º lo siguiente:

"ARTÍCULO PRIMERO. - A partir de la vigencia de la presente resolución se suspende en todo el territorio nacional el registro inicial o matrícula de vehículos clase camioneta (incluidas las station wagon hasta de nueve (9) pasajeros de capacidad y las camionetas doble cabina) destinadas a la prestación del servicio público de transporte terrestre automotor especial.

PARÁGRAFO PRIMERO.- Autorizar el registro inicial o matrícula de los vehículos clase camioneta (incluidas las station wagon hasta de nueve (9) pasajeros de capacidad y las camionetas doble cabina), destinados a la prestación del servicio público de transporte automotor especial, siempre y cuando sus propietarios hubiesen radicado u obtenido certificado de disponibilidad de capacidad transportadora con anterioridad a la vigencia de la Resolución 002658 del 3 de julio de 2008...

**ARTÍCULO SEGUNDO.-** Adicionar los siguientes parágrafos al Artículo Segundo de la Resolución 002658 de 2008, así:

"PARÁGRAFO 1.- Excepcionalmente y previa verificación de la existencia de nuevos contratos de transporte, se podrá aumentar la capacidad transportadora de las empresas de servicio especial, en la clase de vehículo camioneta (incluidas las station wagon hasta de nueve (9) pasajeros de capacidad y las

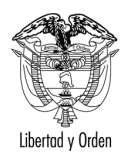

## MARTHA CECILIA GALVIS

 $\mathfrak{D}$ 

doble cabina). Dichas capacidades se deberán copar con vehículos ya registrados en este servicio previa desvinculación y reducción de la capacidad de las empresas de la cual proviene el vehículo o mediante la figura de convenios de colaboración empresarial previstos en el artículo 24 del Decreto 174 de 2001.

**PARAGRAFO 2.-** Cuando se demuestre que no es posible copar la capacidad transportadora de los nuevos contratos en las condiciones previstas en el parágrafo anterior,, se podrá autorizar por la Dirección de Transporte y Tránsito del Ministerio de Transporte el registro inicial de vehículos clase camioneta (incluidas las station wagon hasta de nueve (9) pasajeros de capacidad y las doble cabina), siempre y cuando éstos sean de propiedad de la empresa. Para tales efectos, se deberá aportar por la empresa interesada copia de los contratos de transporte y prueba de la no disponibilidad vehículos provenientes de otras empresas o de convenios de colaboración."

El mencionado acto administrativo hace relación a las solicitudes de certificación, debidamente radicadas ante el Ministerio de Transporte antes de entrar en vigencia la Resolución 2658 del 3 de julio de 2008 y a los trámites en los que se les concede el certificado de disponibilidad durante el proceso de transición.

La Resolución 3176 de 2008 permite, para aquellos casos en que no es posible copar la capacidad transportadora de los nuevos contratos, autorizar el registro inicial de vehículos clase camioneta, incluidas las station wagon hasta de nueve (9) pasajeros de capacidad y las doble cabina, siempre y cuando sean de propiedad de la empresa.

Cordialmente,

## **ANTONIO JOSE SERRANO MARTINEZ**

Jefe Oficina Asesora Jurídica